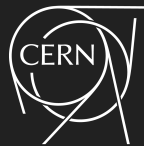

# Common Tools for Electronics Integration in Detector Controls

## Stefan Schlenker, CERN

With material and input from: P. Moschovakos, P. Nikiel

ACES 2020, 26-28 May, CERN

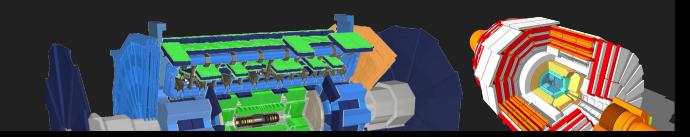

## DCS Architecture

- Hardware interface components for detector front-end or back-end electronics with different field topologies
- Middleware as component glue and hardware abstraction layer
- Distributed hierarchy of SCADA applications on back-end servers
- High level layer for operation, storage and link to other systems

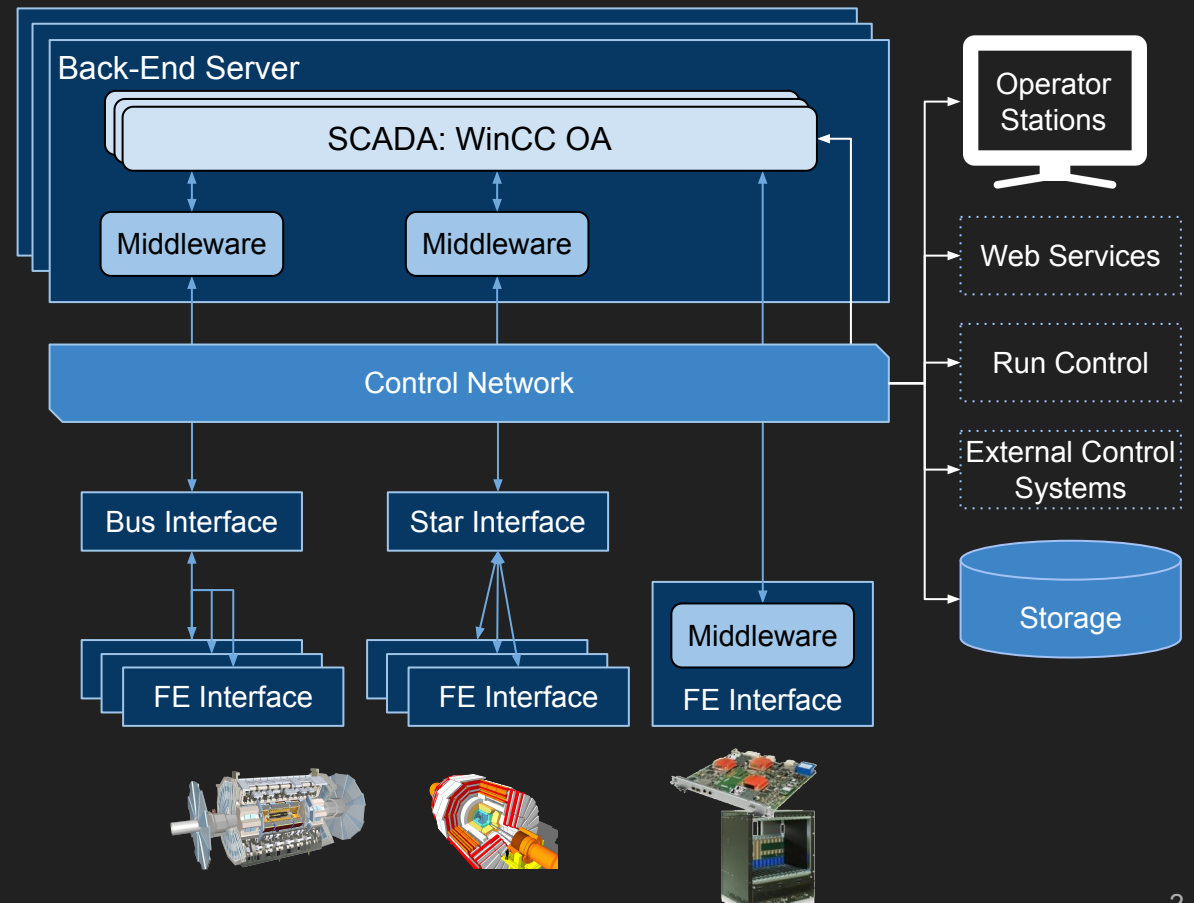

# Detector Front-End Interface Hardware

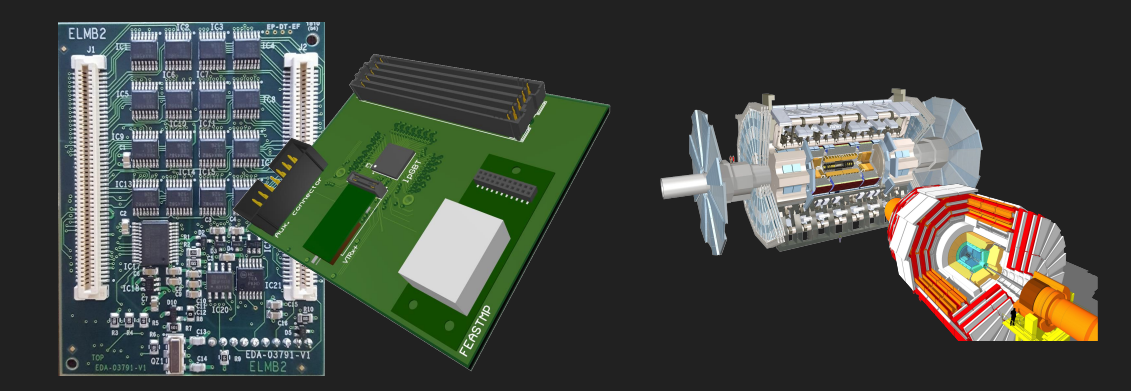

## Currently Used

Radiation tolerant on-detector I/O concentrators

- Commercial, e.g. CAEN
- Custom-built: Embedded Local Monitoring Board (ELMB), previously workhorse for LHC experiments, not fully suited for HL-LHC though

### ELMB reminder

- Specs:
	- MCU, 16-bit ADC, 64 analog inputs (differential, 25mV-5V), GPIOs, SPI
	- Magnetic field tolerance
	- $\circ$  Radiation qualified up to: NIEL 10<sup>12</sup> n/cm<sup>2</sup>, TID 14 krad, SEU 1×10<sup>-13</sup> cm<sup>2</sup>/bit
- Connection with back-end:
	- $\circ$  Isolated CAN interface, bus with up to 64 nodes, CANopen compliant
	- CAN power supply (2x 12V A/D and CAN), custom

⇒ Address component obsolescence and HL-LHC radiation

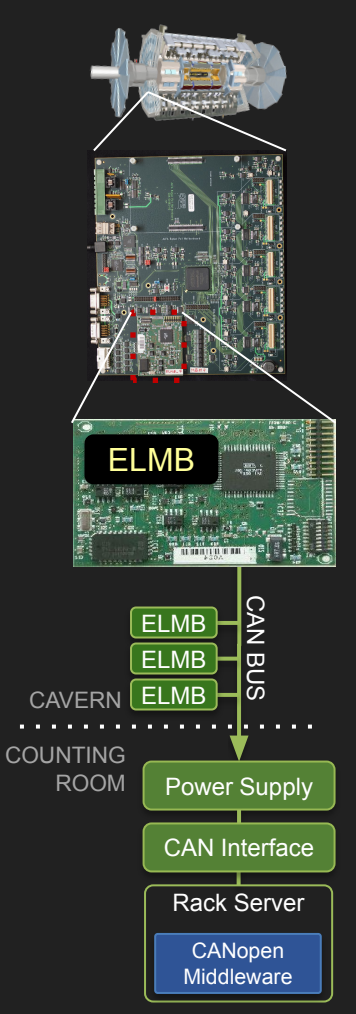

## ELMB2

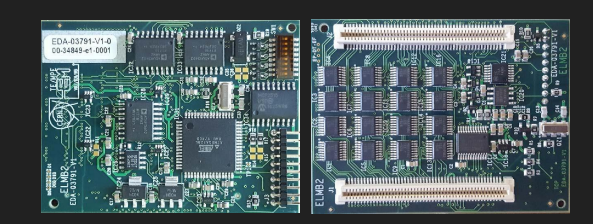

### Drop-In replacement for ELMB

- Mainly intended for legacy replacements
- Replaced components (rad sensitive and obsolete ones)
- Improved ADC conversion rate (~doubled)
- Prototype radiation tests:
	- $\circ$  NIFL 2×10<sup>13</sup> n/cm<sup>2</sup>
	- TID 32 krad, limited by ADC
- Status:
	- Pre-series done
	- Production being prepared for 3k boards (requests collected by electronics coordinators)
	- Planning to redo radiation and magnetic field tests with production boards

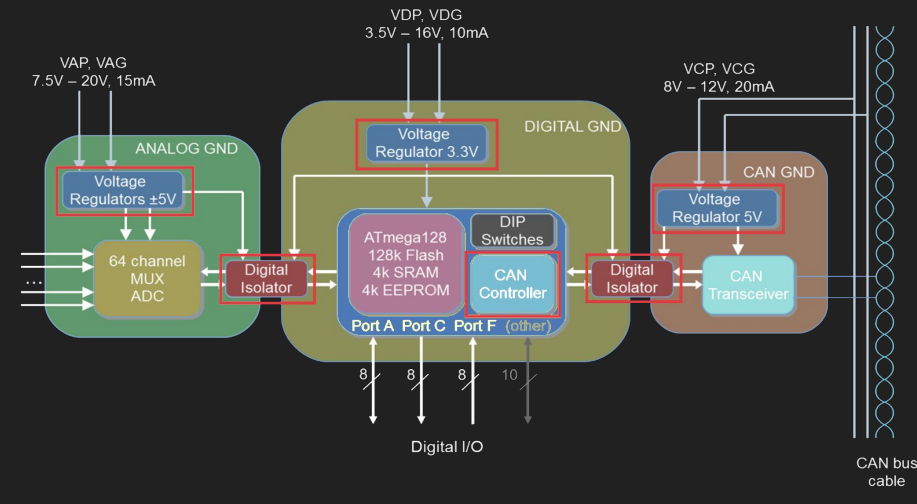

### For details, see [D. Blasco et al. \(Poster\)](https://indico.cern.ch/event/863071/contributions/3856113/)

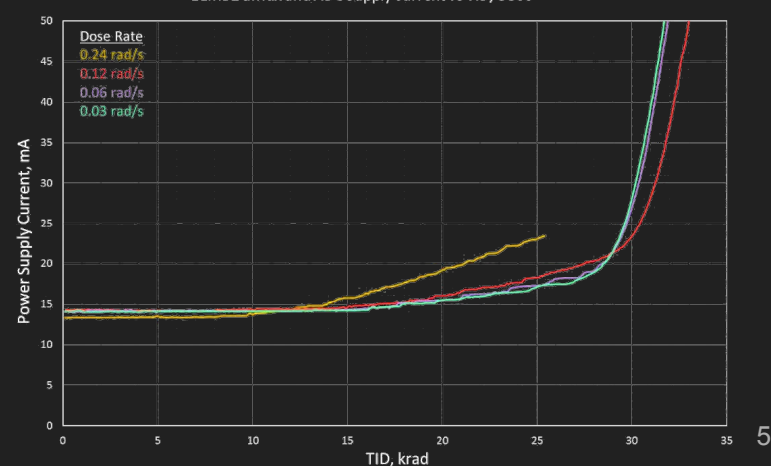

ELMB2 aMux and ADC supply current vs TID, CC60

## Embedded Monitoring and Control Interface (EMCI)

Move the DCS I/O concentrator concept to the HL-LHC era:

- Based on lpGBT ASIC
- Independent communication interface for FE electronics devices (via eLinks)
- Additional analog and digital monitoring/control (lpGBT-SCA: ADC/DAC, I2C, GPIO)
- Connection with counting rooms via optical link (star topology)
- Radiation-hard components (lpGBT, VTRx+, FEASTMP)
- Use as mezzanine or stand-alone

Status: Layout of prototype ongoing

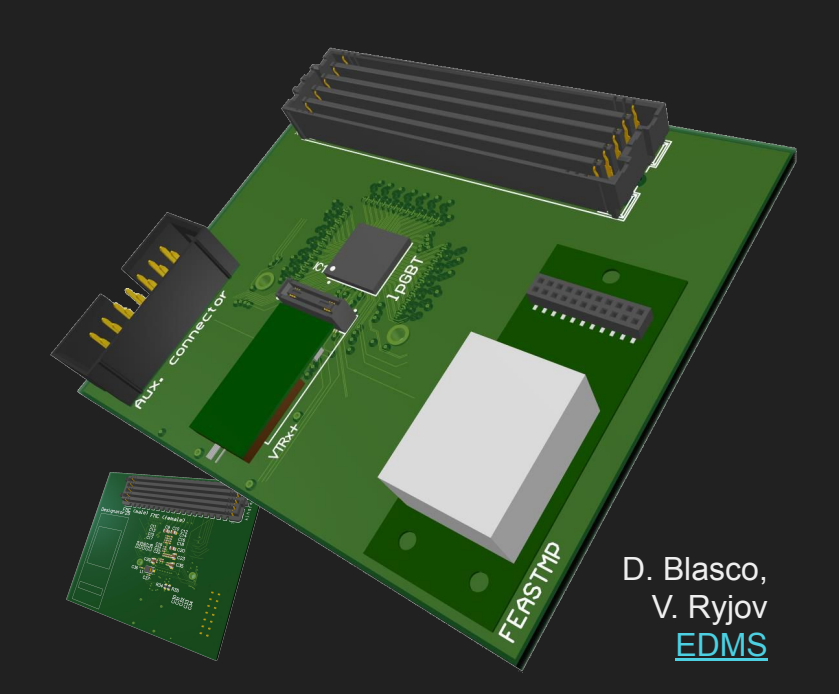

For details, see [D. Blasco et al. \(Poster\)](https://indico.cern.ch/event/863071/contributions/3856113/)

## Embedded Monitoring Processor (EMP)

### Off-detector receiver for EMCIs

- Several optical links to EMCIs, Ethernet towards back-end
- Processing and I/O interfacing done by Xilinx ZYNQ MPSoC
- COTS components:
	- ZYNQ SoM on custom carrier
	- FireFly or SFP+
- Additional digital and analog I/O (PL/PS)
- Embedding of DCS middleware possible (OPC UA)
- Status: SoM candidate selected, proof-of-concept with fw/sw ongoing

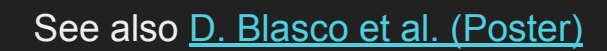

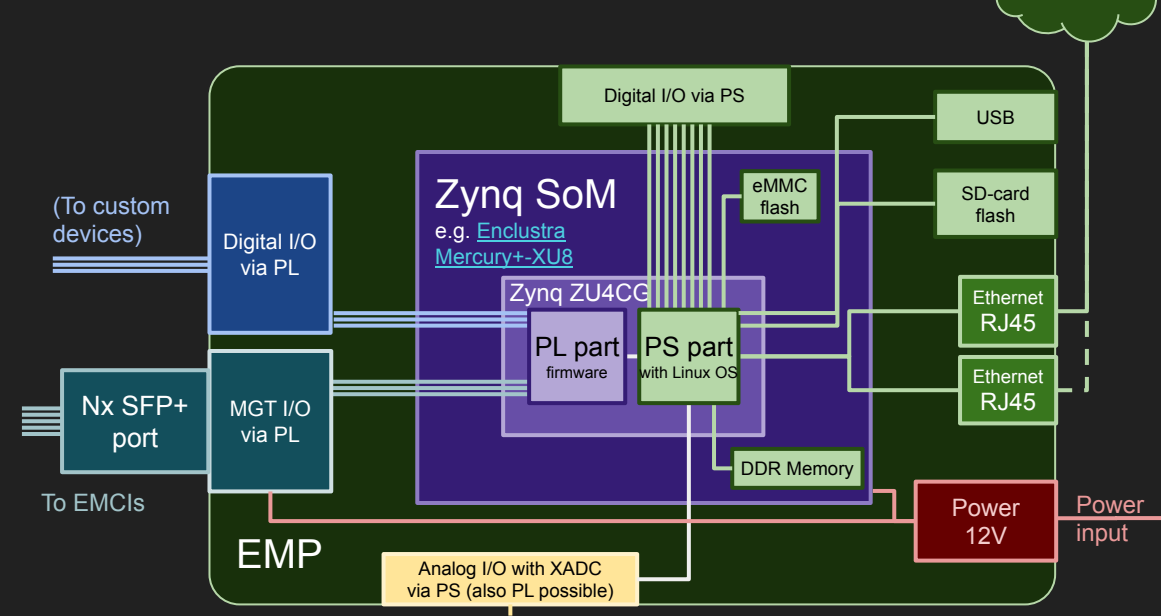

**Control Network** 

# Integration Software Toolbox

## Joint COntrols Project

What is [JCOP](https://jcop.web.cern.ch/)?

- Collaboration of LHC Experiments, CERN EP/DT and BE/ICS for providing common detector control solutions
- Hosts also common control system projects from EP/DT:
	- Detector Safety Systems
	- Gas and Magnet Control Systems
- Tool set for detector controls:
	- Front-end interface support (e.g. CAN interfaces)
	- Middleware applications for common hardware such as power supplies or I/O concentrators
	- SCADA application WinCC Open Architecture (Siemens)
	- Layer of software applications and tools for WinCC OA: JCOP Framework

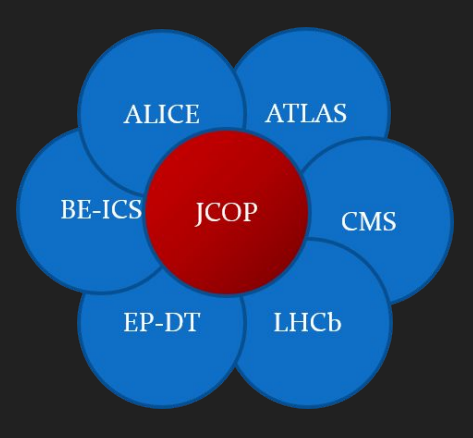

## JCOP Stack, Recent Developments

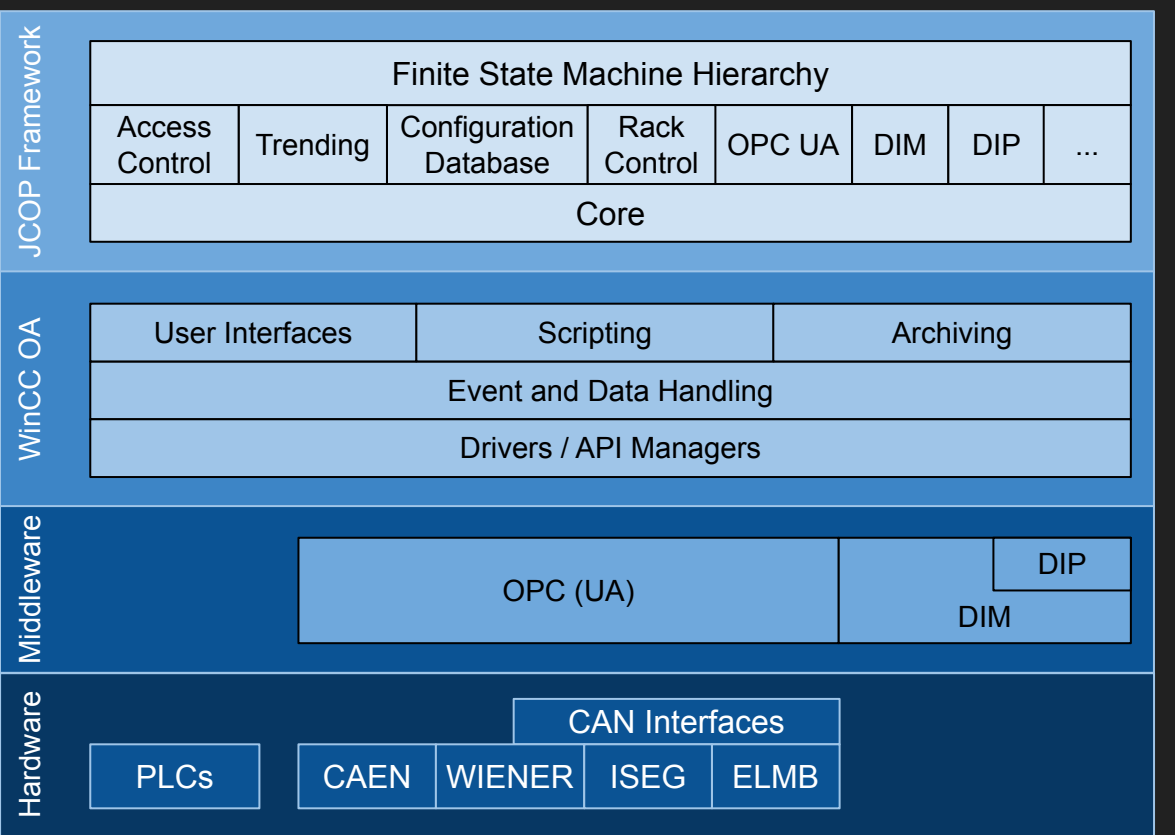

### (Selected) Developments

- NextGenArchiver (CERN BE/ICS), adds InfluxDB and Custom back-ends in addition to Oracle
- **New Alarm Screen (CERN BE/ICS),** complete re-write: performance, new functionality and usability
- Migration of legacy OPC middleware to OPC UA

### HL-LHC activities require lots of new device integrations such as:

- ATCA shelves and blades
- New power supplies
- FE via VL+
- **Custom hardware**

and thus middleware applications

# Building Middleware Made Easier

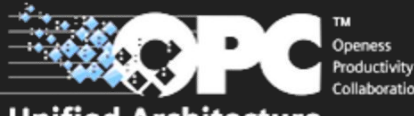

**Unified Architecture** 

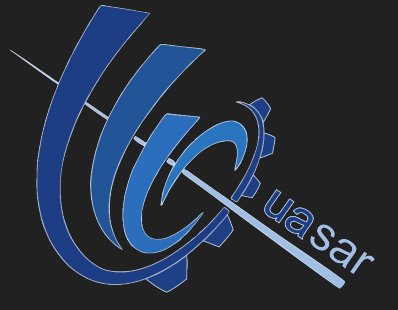

## OPC Unified Architecture

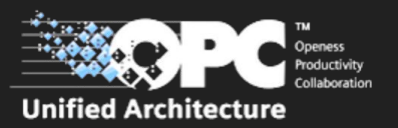

Industrial machine-to-machine communication protocol for interoperability

- Originally developed by OPC Foundation for IoT applications (keyword Industry 4.0)
- OO Information modeling capabilities
- Enhanced security, performance and scalability
- Supports buffering, session mgmt, pub-sub, per-connection heartbeats/timeouts, discovery
- $\bullet$  Multi-platform implementation, lightweight  $\supset$  embedding possible
- Commercial SDKs available with stack from OPC foundation or open source stack implementations (C, C++, Java, Python, ...) for servers and clients

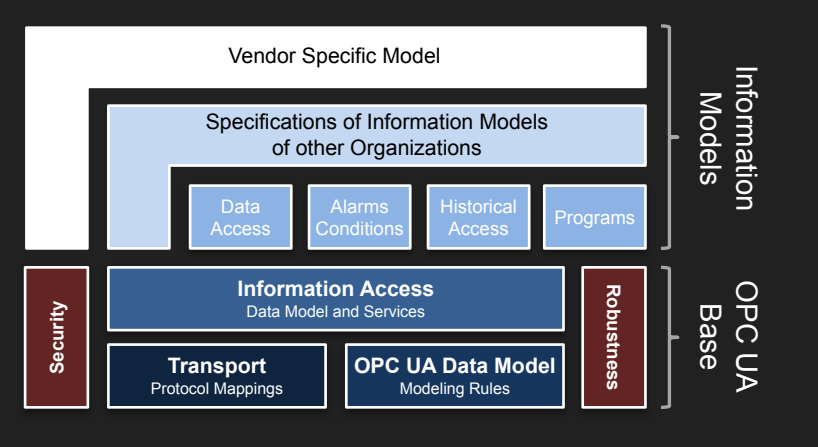

- Excellent experience since 2012
- Fully supported by JCOP
- Created a development environment for middleware applications which generates OPC UA related code...

## quasar – Quick opcUA Server generAtion fRamework

### A tool for rapid C++ OPC UA server development and more

- CERN-made (currently ATLAS DCS, BE-ICS, alumni) framework for model-driven creation of OPC UA software components
	- generates servers, clients, SCADA integration layer, etc...
- Made with effort efficiency in mind (design, development, testing, deployment)
- quasar-based software used in JCOP as well as beyond CERN
- quasar can build 100% free and open source OPC UA servers and clients
- Validated on different platforms, operating systems, software deployment strategies etc...
- Choice of OPC UA stack used:
	- UA SDK (paid license)
	- open62541 (free & open-source)
- Dependencies:

C++ compiler (gcc ...), boost, cmake, xsd, python, xerces-c, libxml2, openssl

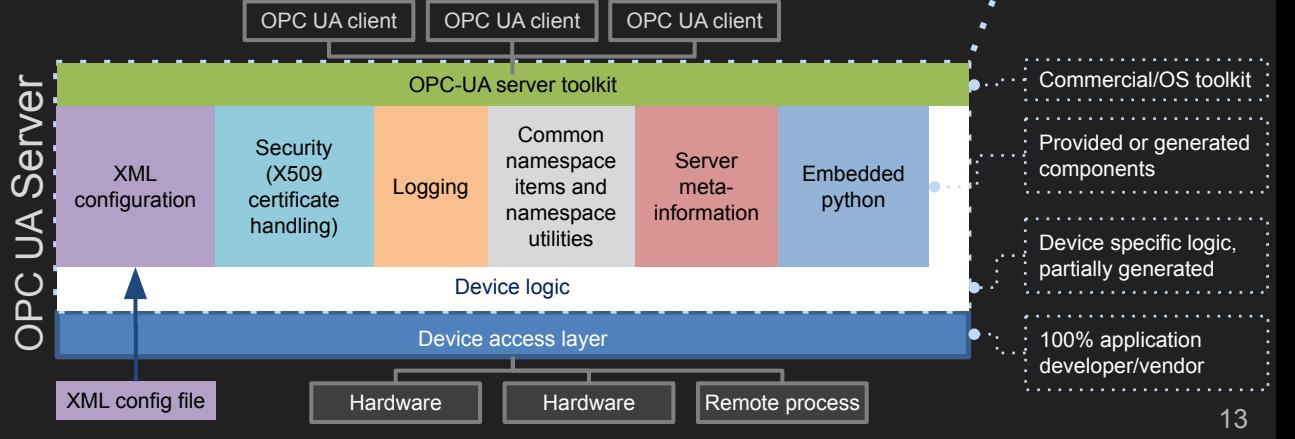

### STAR<sup>T</sup>

## quasar – Modus Operandi

### Developer benefits:

- *Design file* can be created using provided XML schema
- Roughly 50-90% of code can be generated
- User sections of *Device Logic* stubs are well separated, merging tool simplifies re-generation after design changes or quasar upgrades
- CMake based build system with pre-built toolchains for several platforms
- Can generate RPMs or perform INSTALL (Yocto+PetaLinux)
- *Configuration file* can be created from a generated XML schema (XSD)

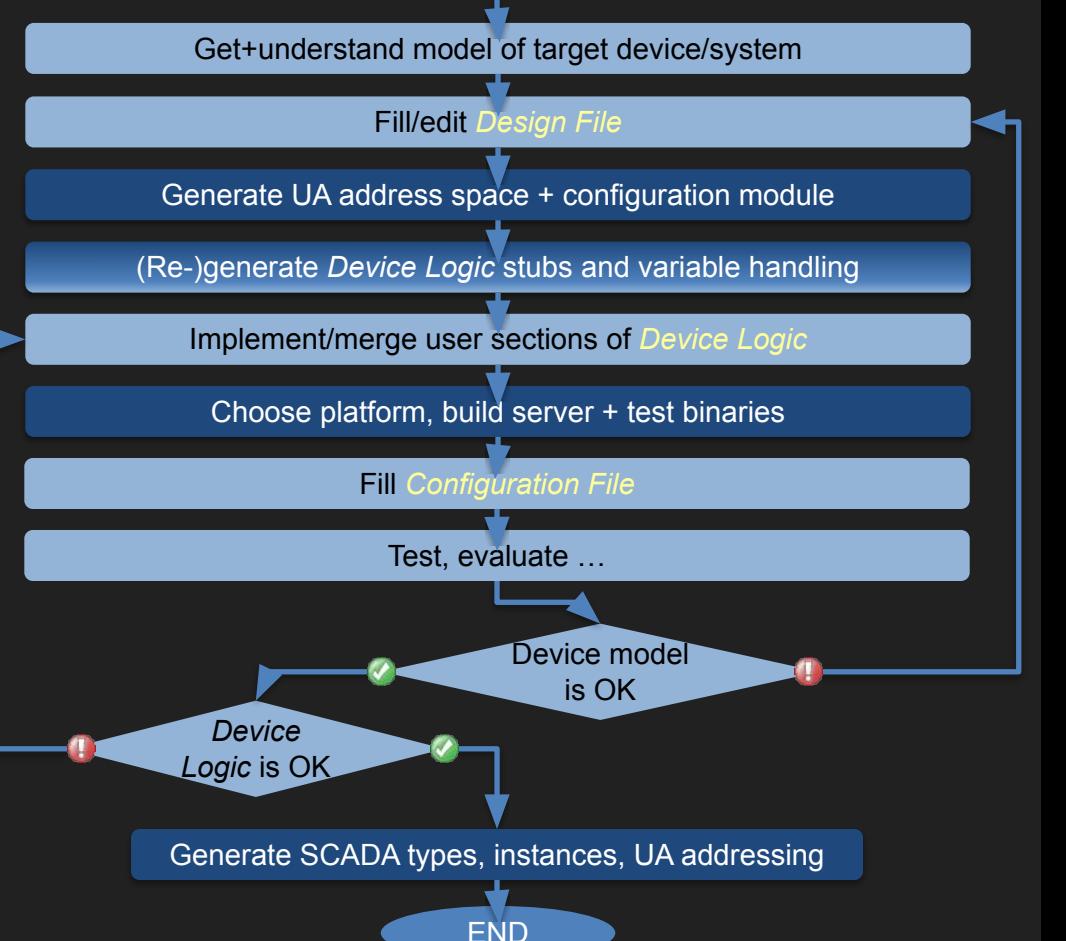

## quasar – Components & Tools

Archiving

### Tools

**Design visualization**: UML generator

**Platform** toolchains: Linux x86\_64, i686, ARM (Raspbian, YOCTO, PetaLinux, CentOS), Windows 32/64

### Easy **RPM generator**

Generated program to **test full address space**

**Documentation**: in-design doc to generate auto-documentation in config schema and address space

**Software management**: consistency checker helps using versioning system

## Logging Provides **API**  and **exchangeable back-end, component**  based **SQL** and **NoSQL** archivers

### XML configuration

**Generated schema** ➲ simple creation

**Validation tool ⊃ verify design** constraints

**Generated loader** for object instantiation and runtime access to configuration

### WinCC OA Integration

**fwQuasar** - Generates WinCCOA data types, instances and addresses

### More to come…

### python support

**Embed python scripts** inside server device logic

**Embed server** project **in** an **existing** python **application** (no C++ coding)

P**ython clients** (UaoForPython)

### Client Generation

**Generate client code** from quasar-based server project ([UaoForQuasar](https://github.com/quasar-team/UaoForQuasar)), enables server chains, no OPC-UA specific code for users!

### CalculatedVariables

**attaching synthetic variables** to existing hardware-gathered data (without writing any code)

### Server meta-information

# Items, build info, thread pool size, run time …

## quasar – Hardware Integration Modules

### Device-related business logic

- Remains under the full responsibility of the server developer
- Some JCOP-supported hardware integration modules are provided along with quasar

### [CanModule](https://readthedocs.web.cern.ch/display/ICKB/Can+Module) (M. Ludwig CERN BE/ICS, V. Filimonov PNPI, P. Nikiel CERN EP/ADO)

- Abstracts CAN bus device access for a set of commercial CAN interface devices
- Multi-platform (Windows, Linux), dynamic loading of device-specific code
- Supports:
	- Systec CANmodul (USB)
	- Peak PCAN (USB)
	- KVaser (USB, PCI)
	- Anagate (Ethernet)
	- Linux: any other SocketCAN device

### SnmpModule (P. Moschovakos CERN EP/ADO)

- SNMP device integration
- Generates code from SNMP MIBs
- Based on the development in AtcaOpcUa server
- Uses internally Net-SNMP API
- [Work-In-Progress](https://github.com/quasar-team/mule), in collaboration with BE-ICS to ensure long term maintenance

## quasar – WinCC OA Integration

input:

output:

### [fwQuasar](https://gitlab.cern.ch/atlas-dcs-common-software/fwQuasar) component

Generates WinCC OA types and their instances from server design and configuration

- Generates OPC UA addresses for all datapoint elements
- Uses internally quasar module Cacophony

⇒ Facilitates creation of dedicated JCOP framework components for a quasar-modeled devices

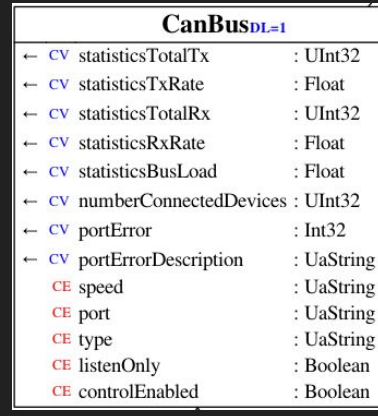

**AtlasWienerCanBus** statisticsTotalTx  $+6$ 53 statisticsTxRate  $+6$ statisticsTotalRx statisticsRxRate  $57$  $57$ statisticsBusLoad  $+6$ numberConnectedDevices 29 portError

### portErrorDescription AD.

### server design xml server configuration xml

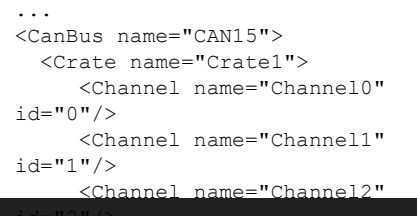

### WinCC OA Types WinCC OA Datapoints

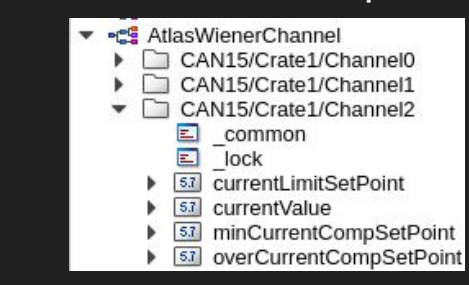

17

## quasar – Pointers

- Project page: <https://github.com/quasar-team/quasar>, distributed under LGPL
- [ecosystem](https://github.com/quasar-team/) (optional modules), [WinCC OA integration](https://gitlab.cern.ch/atlas-dcs-fwcomponents/fwQuasar), C++ OPC-UA [client generation facility](https://github.com/quasar-team/UaoForQuasar)
- $\bullet$  Current developers, quasar-developers@cern.ch:
	- CERN EP/ADO: P. Nikiel (development lead), P. Moschovakos, S. Schlenker
	- CERN BE/ICS: B. Farnham, M. Ludwig
- Documentation, video tutorials, papers etc.: <https://github.com/quasar-team/quasar/wiki>
- Support: community effort, JCOP support for DCS systems

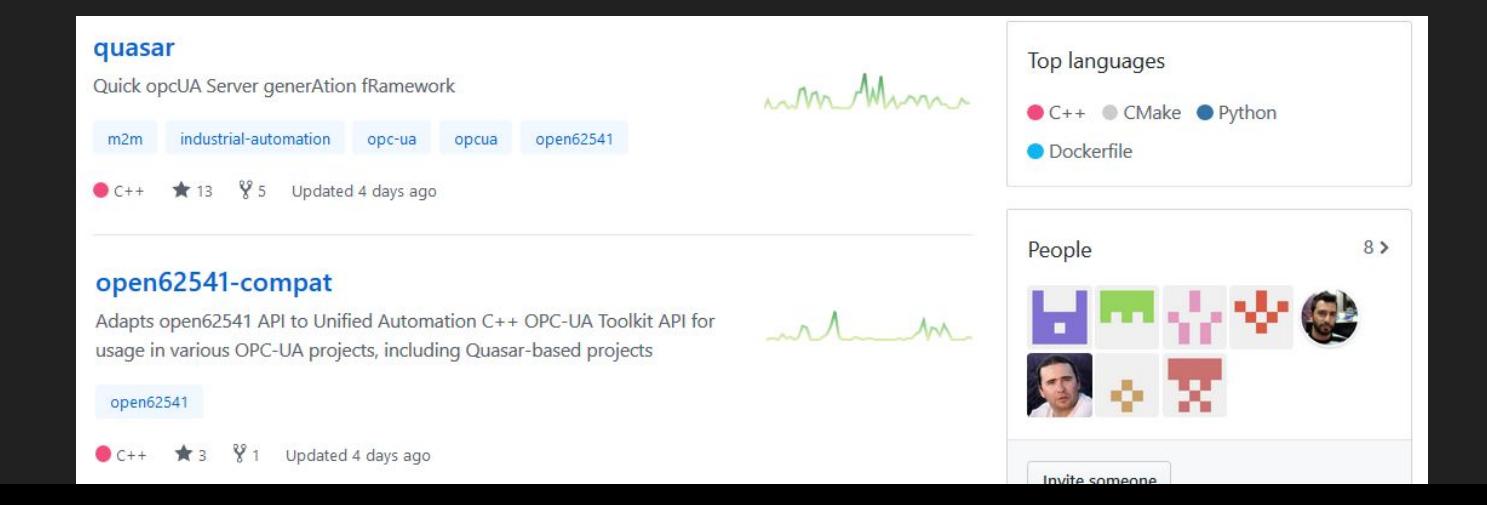

# Example: quasar-based Integration of the GBT-SCA ASIC

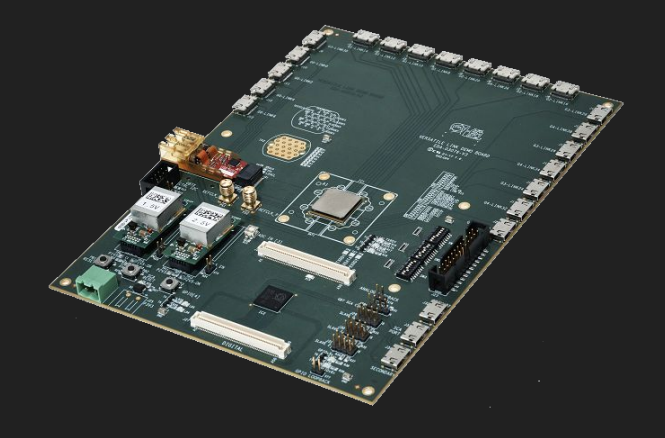

## quasar – Server Example (GBT Slow Control Adapter)

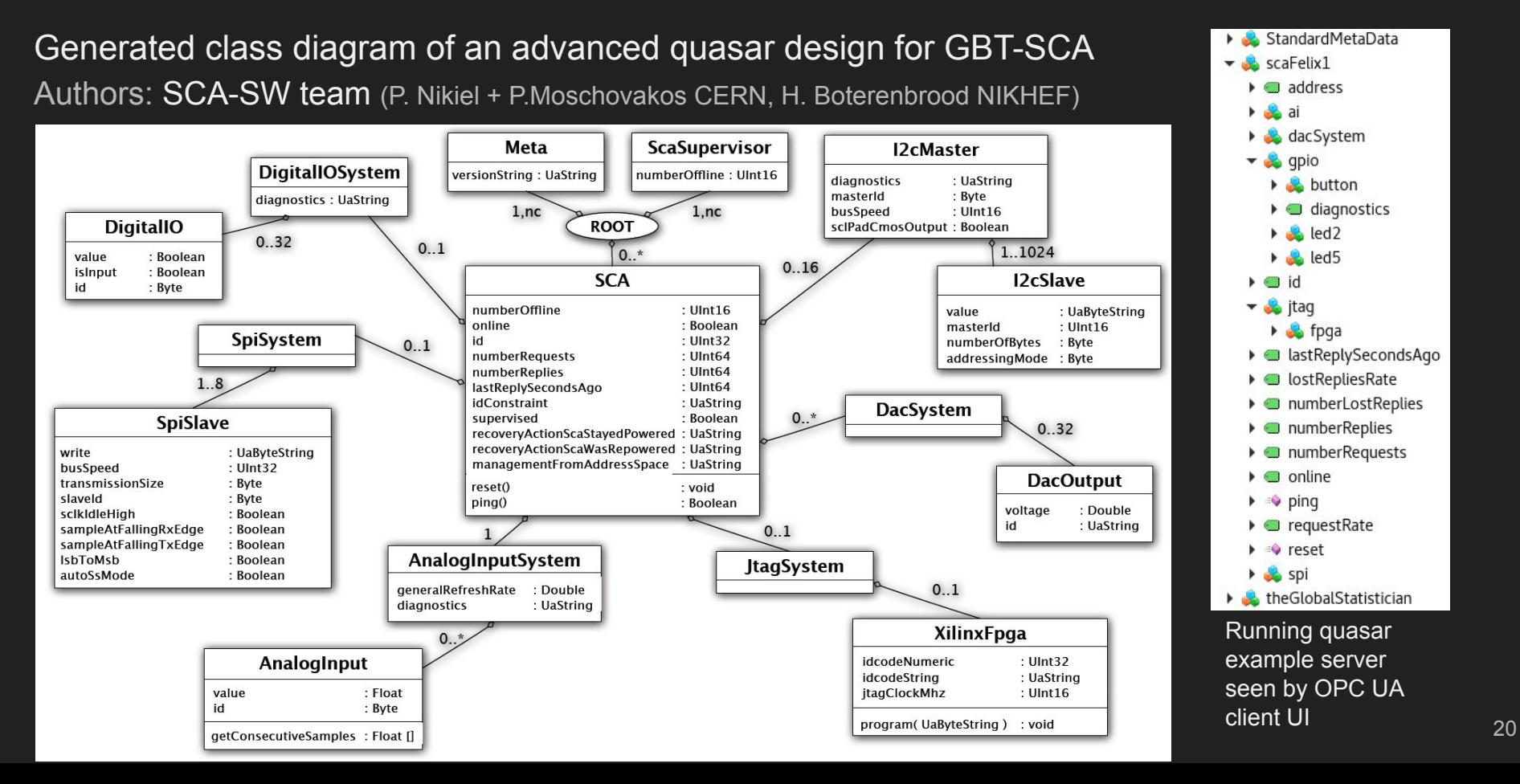

## quasar – Server Example (GBT Slow Control Adapter)

- GBT-SCA communication via software requires complex interface with hardware/firmware though (ATLAS specific in this case), server business logic is only part of the job
- OPC UA client can used by DCS (monitoring) and DAQ (configuration) applications

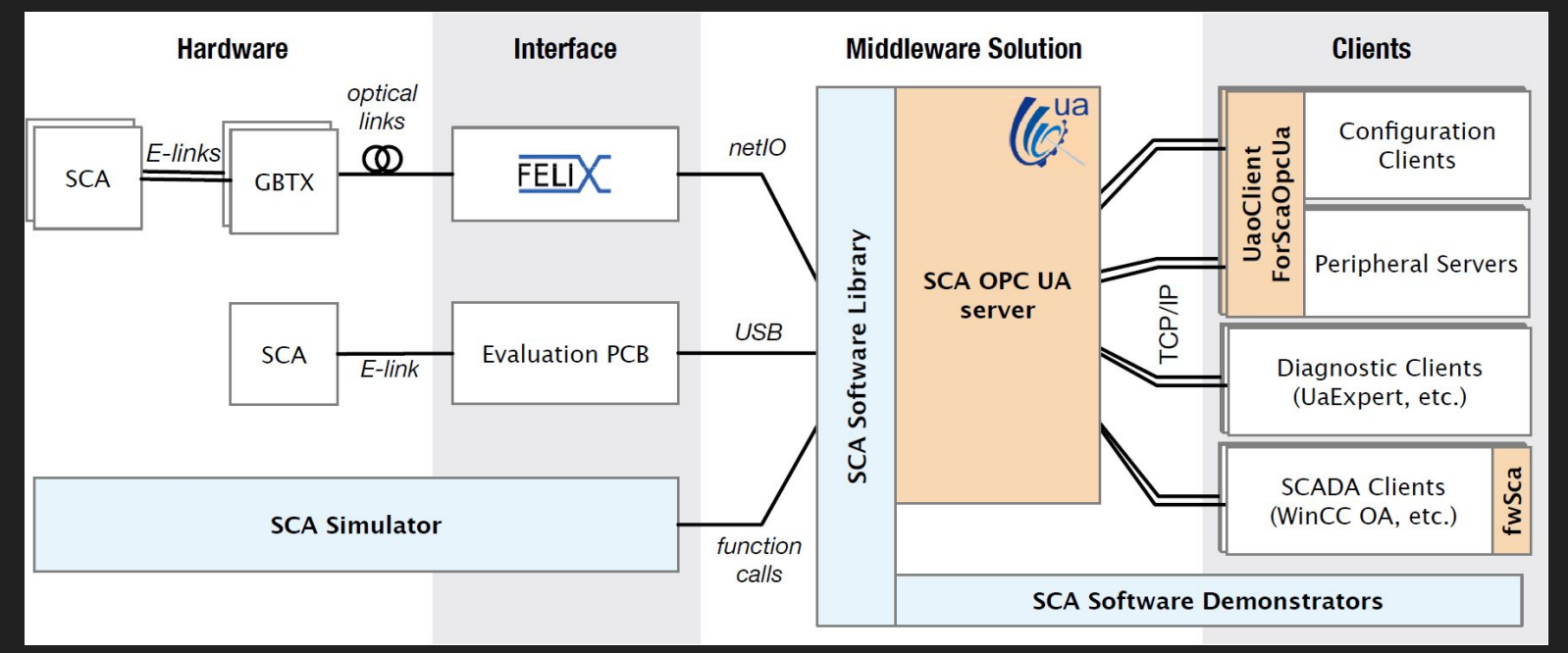

# Embedding quasar

UltraScale+M

JUNX

 $V_{Q_{\circ}}$ 

## quasar on SoC

### Embedding of quasar OPC UA into your FE interface

- No custom device-specific protocols, provides directly industry-standard communication interface
- Allows for sophisticated abstraction layer on device if desired
- Integration into DCS back-end facilitated

### Experience so far:

- See also [CERN SoC Workshop 2019](https://indico.cern.ch/event/799275/) for overview and tutorial
- Builds for Yocto / PetaLinux (G. Stark UCSC, P. Nikiel CERN)
	- Tested on a variety of platforms/devices (ZYNQ 7020, ZYNQ Ultrascale+ ZU19, RaspberryPi, qemu with Yocto)
	- However, Yocto learning curve is steep! Recommending to go another way...
- … Native builds on CentOS for ARM
	- Software handling much easier, need to take care of device tree though
	- Tests with CentOS 7 on ZCU102 in ATLAS MuCTPi project
		- (R. Spiwoks, P. Papageorgiou, P. Nikiel CERN)
			- Built demo quasar server for I2C sensor monitoring
			- Reached publishing frequency of 1.8 kHz, limit imposed by I2C readout rate
			- Marginal CPU usage and ~few 10 MB of memory footprint
- Cross-compiling tested for multiple platforms

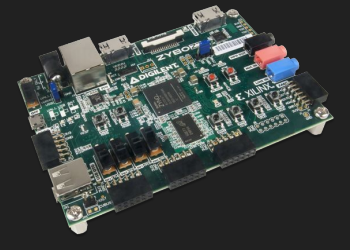

See also [next presentation](https://indi.to/m7PnG) [from R. Spiwoks](https://indi.to/m7PnG)

# JCOP-Supported OPC UA Servers

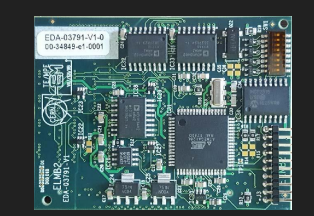

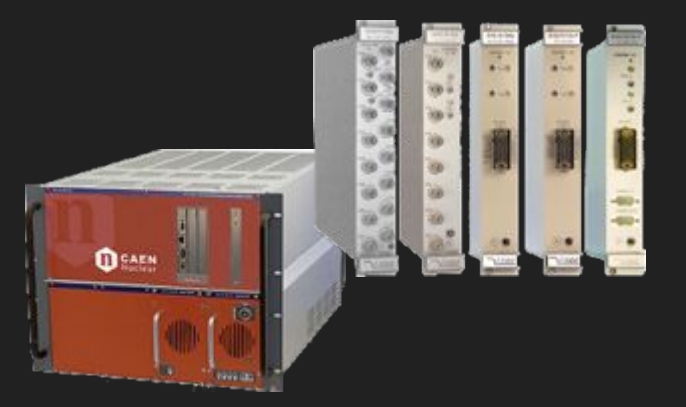

## OPC UA Servers for FE-Interface Hardware

### [CanOpen Server](https://gitlab.cern.ch/atlas-dcs-opcua-servers/OpcUaElmb) (V. Filimonov, PNPI)

- First OPC UA server within JCOP, in production since 2013
- Implements CanOpen standard communication
- Primarily used for interfacing ELMB / ELMB2 boards
- Uses quasar CanModule for CAN interface hardware access
- Corresponding JCOP framework component: [fwElmb](https://gitlab.cern.ch/atlas-dcs-fwcomponents/fwElmb)

### Server example for EMCI/EMP (P. Nikiel, CERN EP/ADO)

- Very early stage of development (proof of concept)
- Target: Embedded on ZYNQ Ultrascale+ of EMP
- Aiming for providing an interface to common lpGBT functionality
- Communication to EMP firmware via AXI interface

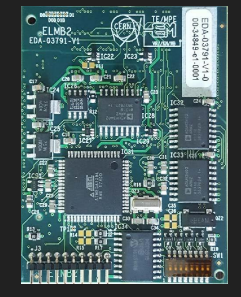

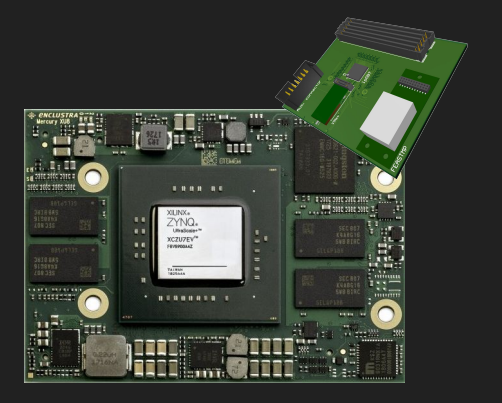

## JCOP quasar-based OPC UA Servers

Middleware for supported hardware vendors (B. Farnham, CERN BE/ICS)

- Collaboration with CAEN, Wiener, Iseg (power systems and VME crates)
- quasar-based OPC UA servers
	- HAL libraries provided (mostly) by vendors (incl. sources), rest of server device logic by CERN
	- HAL implementations for CAN equipment use quasar CanModule
	- $\circ$  Hardware discovery mode  $\Rightarrow$  server creates its own config file
	- Supported platforms Windows and Linux
- Status:
	- Deployment ongoing in production systems of experiments, to be finished during LS2
	- Integration of new module types of known vendors ongoing
- WinCC OA integration with well-established components (fwCaen, fwWiener, fwIseg)
- For HL-LHC upgrades: when planning procurement of new equipment types need to require always support in respective HAL libraries by vendors
- ATCA power supplies: JCOP will provide corresponding OPC UA server

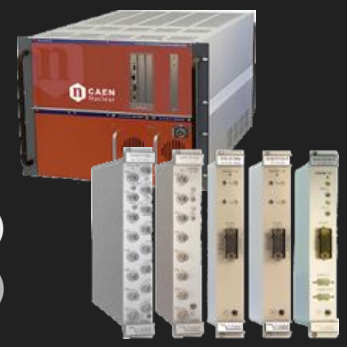

# ATCA: Shelf, Board and Power Supply Integration

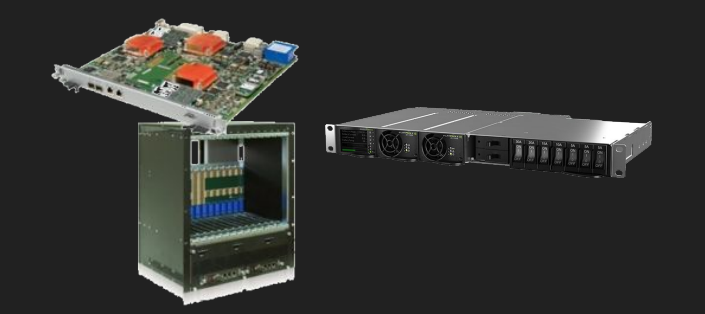

Based on [material](https://indico.cern.ch/event/897461/contributions/3796955/attachments/2037931/3412581/pmoschov_AtcaOpcUa_server_and_WinCC_OA_integration.pdf) from P. Moschovakos, 15th xTCA IG meeting and the metal material contract of the contract of

## ATCA Monitoring/Control Options

Shelf Manager

IPMC

**SNMP** 

## Several Communication Paths

- Via shelf manager (ShM), overall shelf control and blades via IPMC
- Direct communication with blade components
	- FPGA cores

⇒ Concentrating on ShM path

- SoCs
- $\circ$  ...

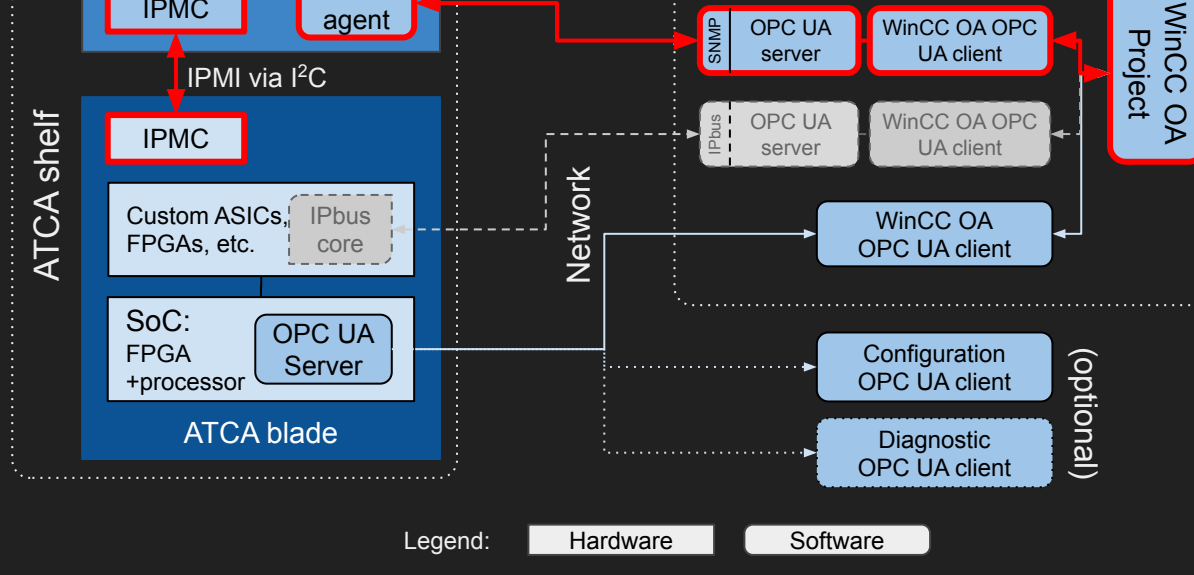

### ATCA Integration Example

agent **The Contract of Contract Contract of Contract OFC** CONCIDENT ASSESSMENT OF CONCIDENT AND **CONCIDENT** CONCIDENT OF CONCIDENT AND CONCIDENT OF CONCIDENT AND CONCIDENT OF CONCIDENT AND CONCIDENT AND CONCIDENT OF CONCID

SNMP

OPC UA

server

DCS Back-End WinCC OA

UA client

## [AtcaOpcUa](https://gitlab.cern.ch/atlas-dcs-opcua-servers/AtcaOpcUa) for Shelf Management

- quasar-based OPC UA server for managing ATCA shelves via ShM, monitor/control shelf and blade IPMCs
- Designed for PICMG ATCA platforms that use Pigeon Point ShMs
- Uses SNMP-based external interface of ShM via Net-SNMP
- Validated on CERN supported nVent Schroff shelves with
	- $\circ$  ShMM 500
	- $\circ$  ShMM 700R
- Provides automatic hardware discovery (shelf, blades, IPMCs, sensors etc.), only existing entries are populated
- ⇒ Interest egroup (releases, feedback ...): opc-ua-atca Potential to become fully supported JCOP solution

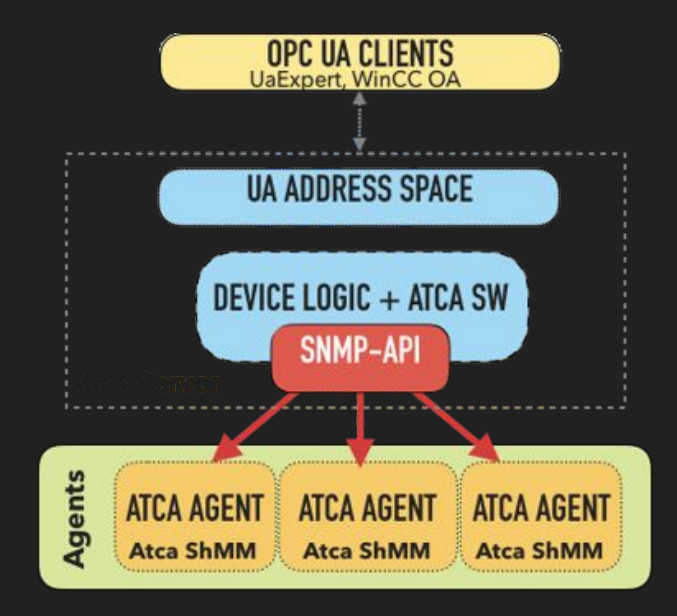

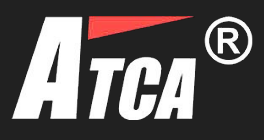

## AtcaOpcUa Design

- Template-based and generated from the Pigeon Point ATCA MIB using Jinja2
	- Fully covers *basic* group variables (blades, fan trays, power supplies, shelf managers, chassis …)
	- Selected *advanced* variables covered
	- Support for *TELCO* alarms
- Hardware discovery walking SNMP tree
- Synchronous SNMP communication with ShM (poll )
	- For reliability and ShM resource protection  $(21k)$ parameters polling 10s<sup>-1</sup> max per ShM)
	- Distinguish between dynamic and static parameters to control poll interval (e.g. temperature vs. serial no.)

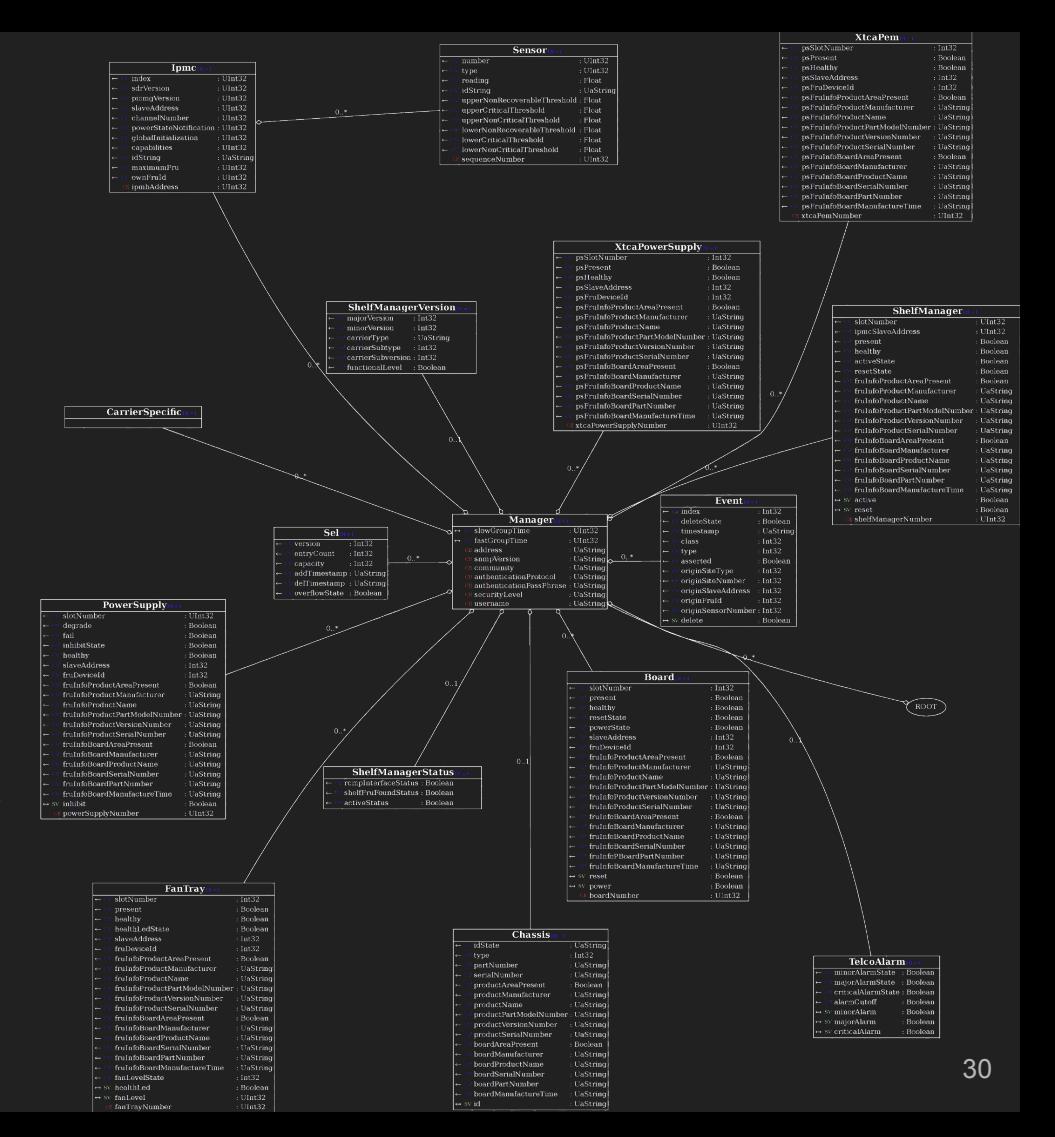

## IPMC and Blade-Specific Hardware

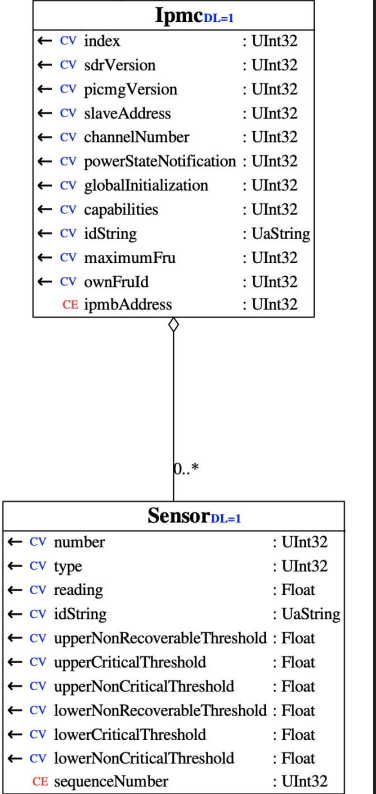

- Any IPMC that conforms to the standard can be monitored
- IPMC and sensors are automatically discovered and populated into the server
- Representation of IPMC and sensors in design follows IPMB hardware representation
- Automatic distinction between types of sensors developed
	- Supported: temperatures, voltages, fans speed etc.
	- Mechanism to facilitate addition of non-supported types was introduced
- Connected sensors are addressable using their IPMC address and sequence number in configuration

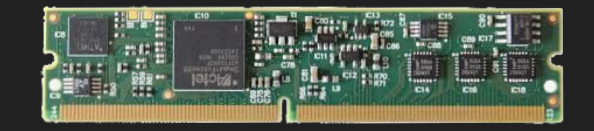

## AtcaOpcUa in Action

2020-03-02 09:34.40.373938 [OuasarServer.cpp:101, INF] Loaging initialized. Server .<br>2020-03-02 09:34.40.387774 [BaseQuasarServer.cpp:346, INF] Configuration Initializer Handler StandardMetaData 2020-03-02 09:34.40.387848 [OuasarServer.cpp:125, INF] Server running in reaular mode, address space will be built from contents of v-B myAtca01 2020-03-02 09:34.40.416489 [MetaAmalgamate.cpp:3281, INF] meta configuration found in the configuration file, configuring StandardMe  $\rightarrow -$  Board1 2020-03-02 09:34.40.416591 [MetaAmalaamate.cpp:3200, INF] StandardMetaData.Log configuration found in the configuration file, configu  $-$  Board10 2020-03-02 09:34.40.416661 [MetaAmalgamate.cpp:3133, INF] general non-component log level will be [INF]  $-$  Board11 2020-03-02 09:34.40.416743 [MetaAmalgamate.cpp:2578, INF] setting log level to [INF]  $-$ Board12 2020-03-02 09:34.40.416813 [MetaAmalgamate.cpp:3118, INF] no StandardMetaData.Log.ComponentLogLevels configuration found in the conf Board13 2020-03-02 09:34.40.416900 [MetaAmalaamate.cpp:3069, INF] confiauration for logaing component handle [0] name [CalcVars] using valu - Board14 2020-03-02 09:34.40.417015 [MetaAmalgamate.cpp:2516, INF] setting component [name:CalcVars id:0] to level [INF]  $\rightarrow -$ Board2 2020-03-02 09:34.40.417101 [MetaAmalgamate.cpp:3219, INF] no StandardMetaData.SourceVariableThreadPool configuration found in the co Board3 2020-03-02 09:34.40.417763 [MetaAmalgamate.cpp:3236, INF] no StandardMetaData.Quasar configuration found in the configuration file, - Board4 2020-03-02 09:34.40.417852 [MetaAmalgamate.cpp:3250, INF] no StandardMetaData.Server configuration found in the configuration file,  $\rightarrow -$  Board5 2020-03-02 09:34.40.418049 [SnmpBackend.cpp:64, INF] [asml1c-stf0.cern.ch] Using SNMP version 2c  $\rightarrow -$  Board6 2020-03-02 09:34.40.438717 [CalculatedVariablesEngine.cpp:262, INF, CalcVars] #ParserVariables: 1181 #CalculatedVariables: 0 #Synch - Board7 2020-03-02 09:34.40.439041 [CalculatedVariablesEngine.cpp:297, INF, CalcVars] Optimized(suppresed) 1181 ParserVariables not used in 2020-03-02 09:34.40.439104 [CalculatedVariablesEnaine.cpp:262, INF, CalcVars] #ParserVariables: 0 #CalculatedVariables: 0 #Synchron  $\rightarrow -$  Board8 2020-03-02 09:34.40.439149 [QuasarServer.cpp:78, INF] Initializing Quasar server.  $\rightarrow -$  Board9 2020-03-02 09:34.40.441714 [opcserver.cpp:157, INF] Opened endpoint: opc.tcp://pcaticstest08.dyndns.cern.ch:48050 - Chassis 2020-03-02 09:34.40.441777 [QuasarServer.cpp:48, INF] Server main loop started! FanTray1 - FanTray2  $-B$  IPMC130 Node Id  $\sqrt{-2}$  Sensor0 Dicplay Name:  $Value$ Datatune : Course Timestamp : Cenyer Timestamp

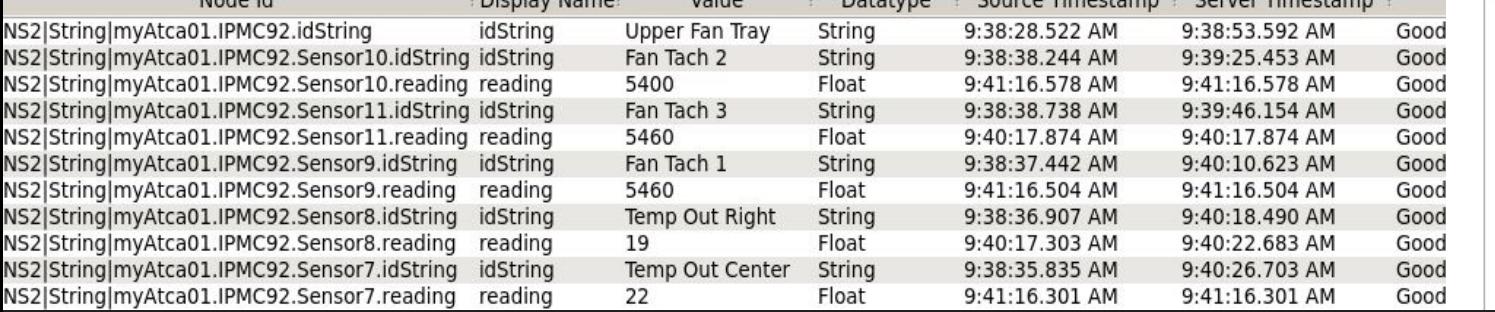

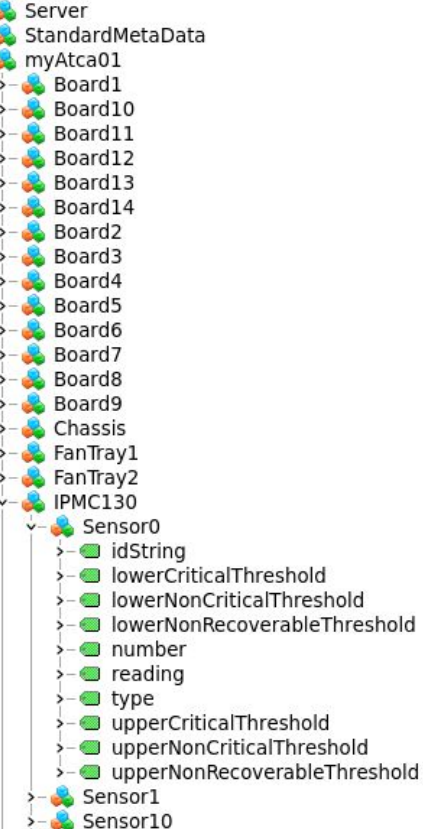

## ATCA WinCC OA Integration

### [fwAtca](https://gitlab.cern.ch/atlas-dcs-fwcomponents/fwAtca) Component

- Integration of discovered hardware based on (discovered) config file of AtcaOpcUa server
- Automatic creation of datapoints, addresses, descriptions, archiving parametrization possible
- Provides library with commonly used functionality
- Possibility to apply alarm thresholds defined in IPMC or ShM on corresponding alerts for created datapoints

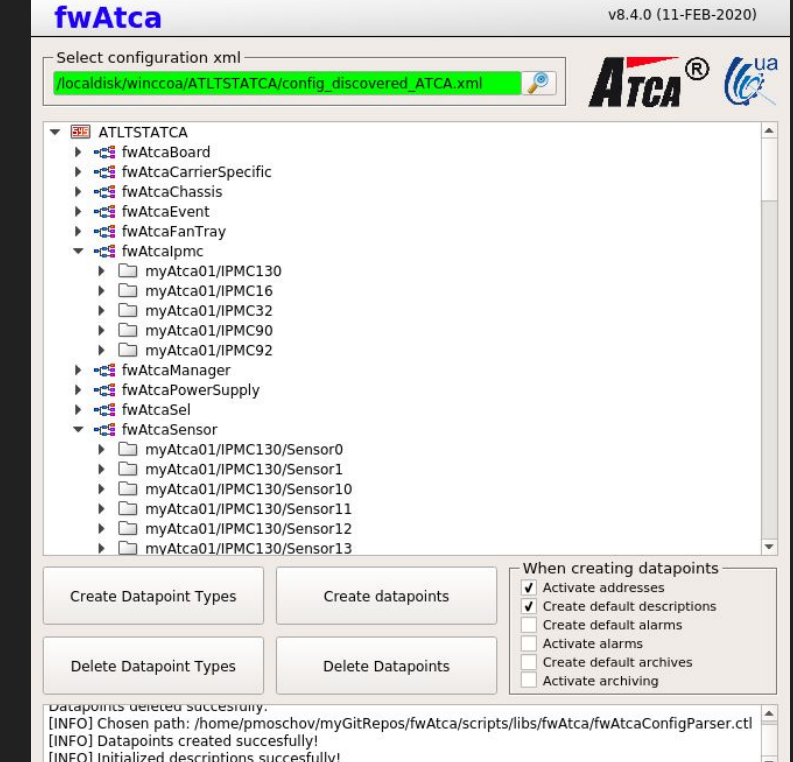

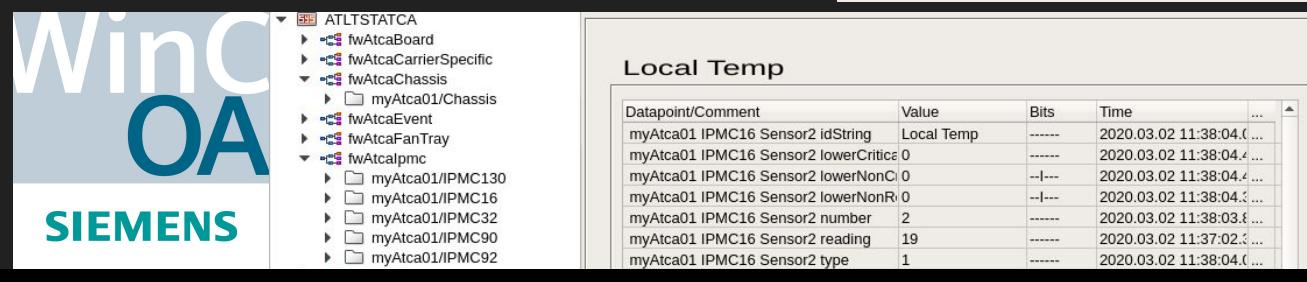

## Generation of ATCA Finite State Machine Hierarchy

### [fwAtcaFsm](https://gitlab.cern.ch/atlas-dcs-fwcomponents/fwAtcaFsm) component

- Automatic creation of tree of FSM objects using the JCOP FSM tool, including generic UI panels
- Based on discovered hardware
- Foresees extension of structure with user-defined objects, e.g. for integration of direct blade monitoring path
- Currently, full plug-and-play for ATLAS FSM only

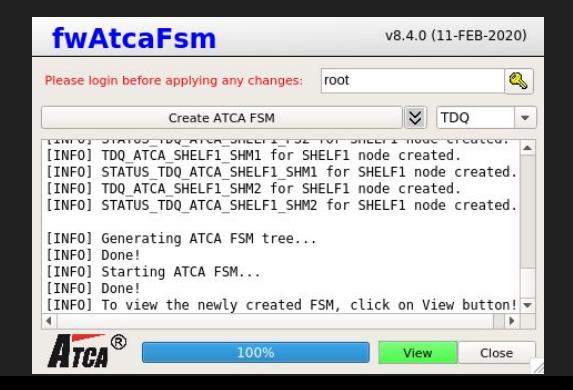

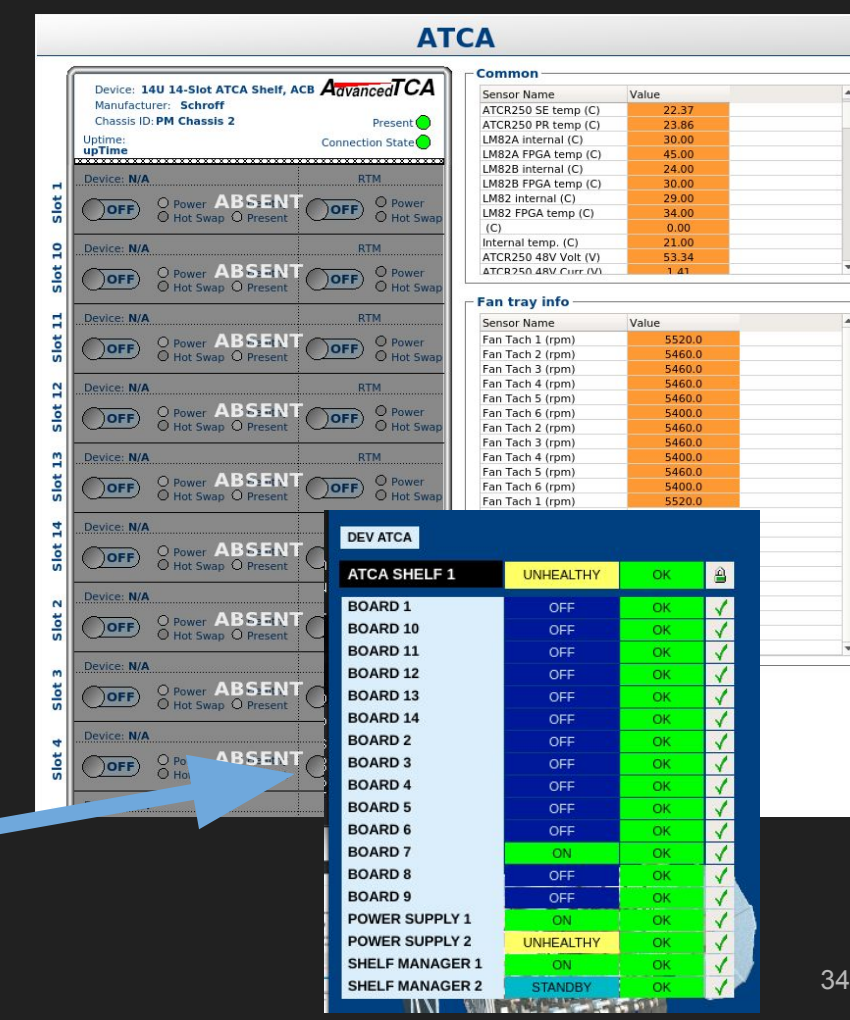

## **Conclusions**

HL-LHC stimulates activity in development of integration tools for detector control

- New or upgraded front-end hardware components for DCS
- New technologies in front-end devices and interfaces (SoCs, FE ASICs, VL+ receivers) open up possibilities for detector control but also require novel middleware approaches
- quasar provides device integrators with a powerful toolset to create middleware and link with the JCOP-based DCS back-end
- JCOP readily provides DCS tools for the key hardware components for detector upgrades - power supplies - and may include ATCA equipment

## Thank you!

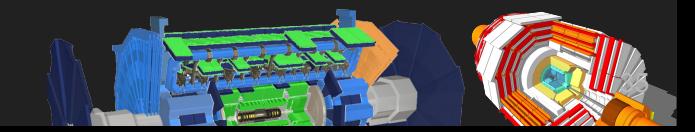

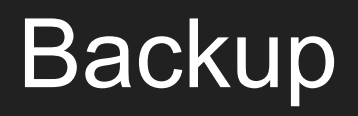

## Some quasar-based projects

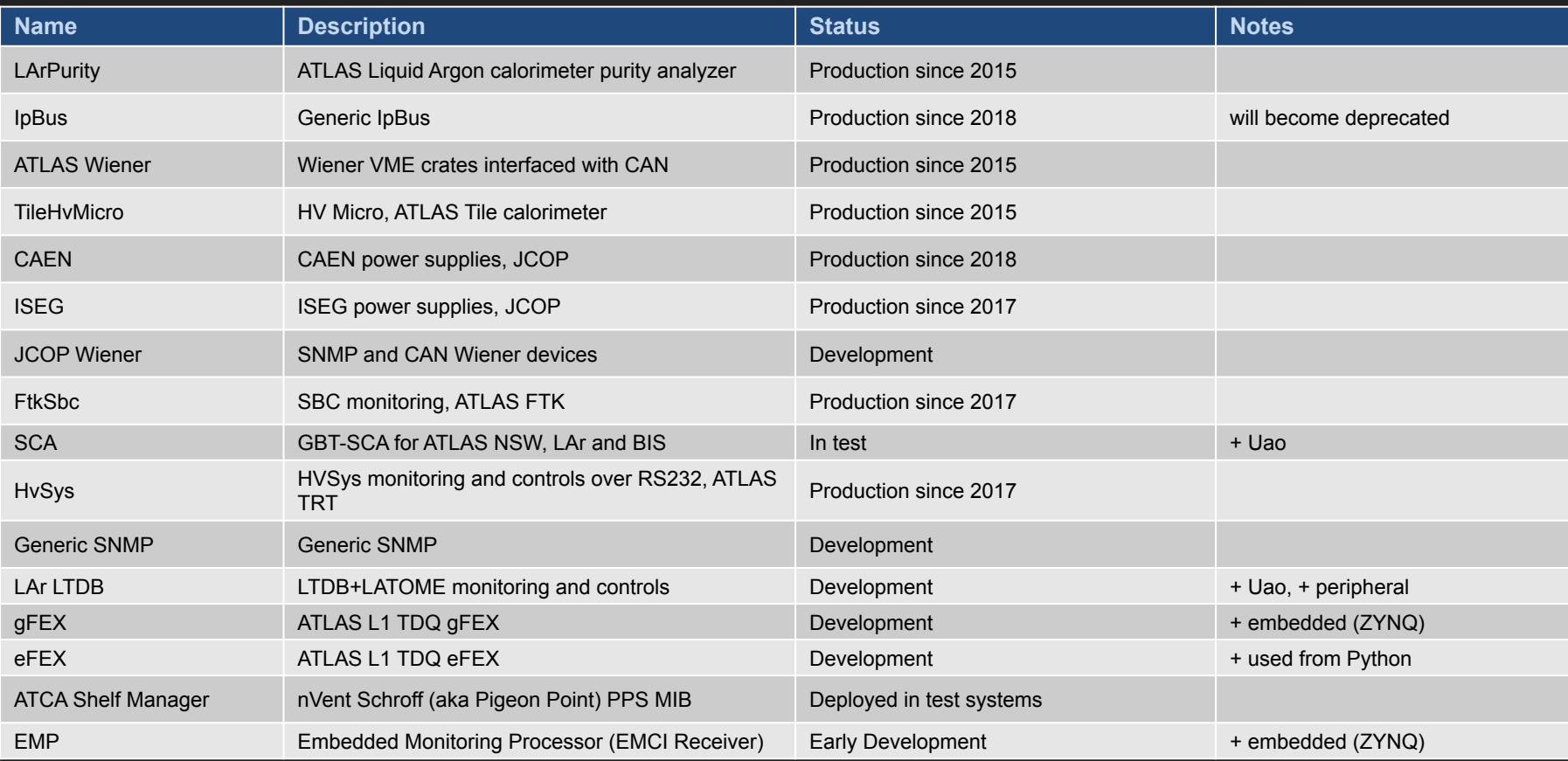

## quasar system-wide example

based on existing project

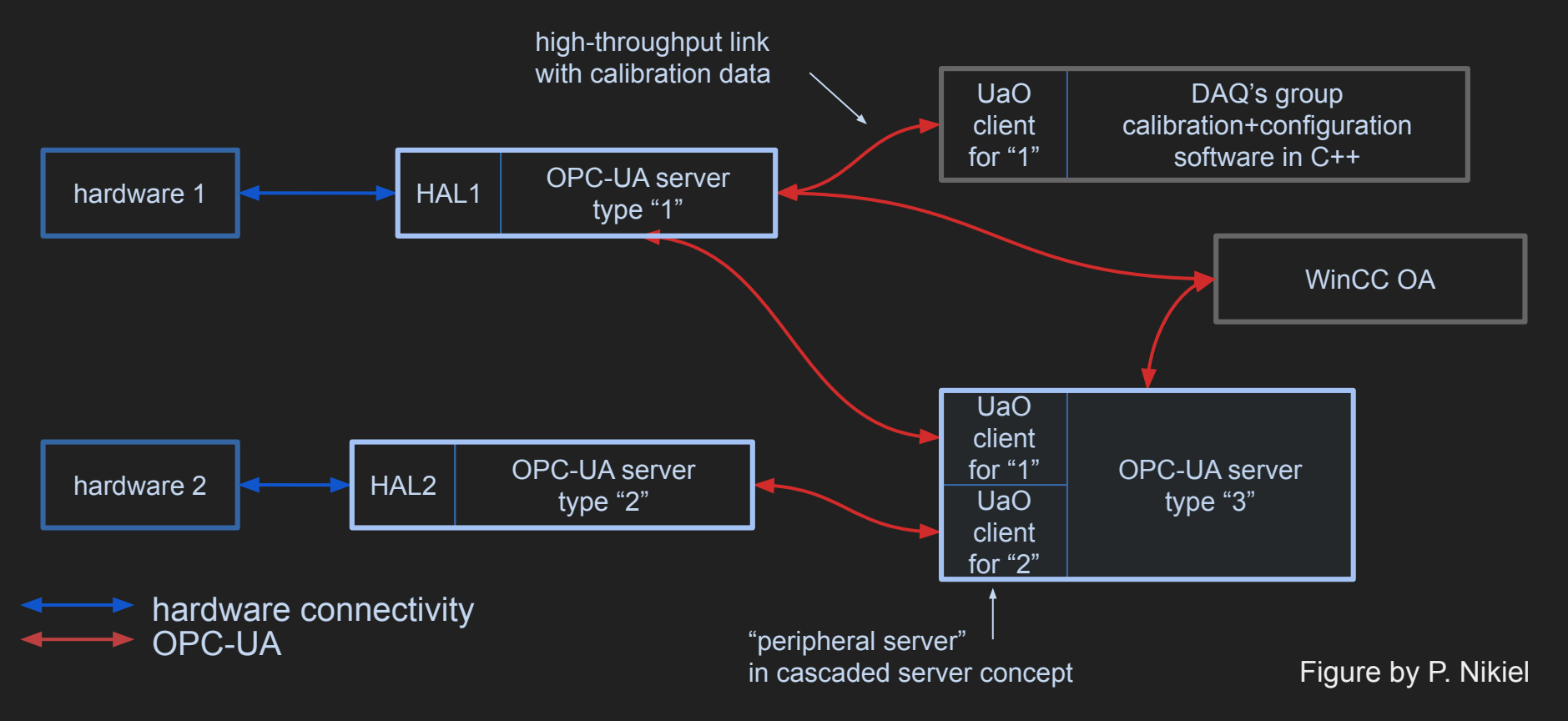

## STF L1Calo ATCA integrated in ATLAS FSM

Time

S Object

### GBack | O | O | + root

**DEVATOR** 

16-03-2020<br>16:20:30

 $\sqrt{2}$ 

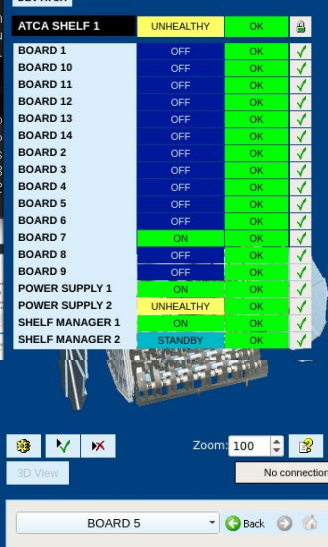

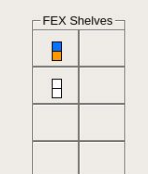

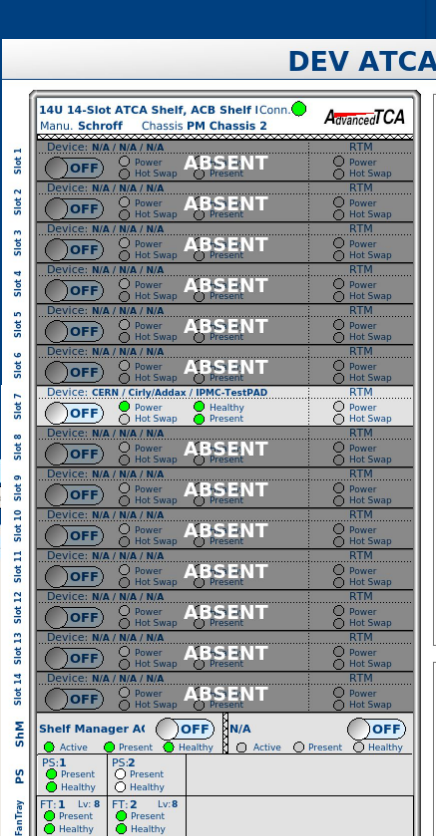

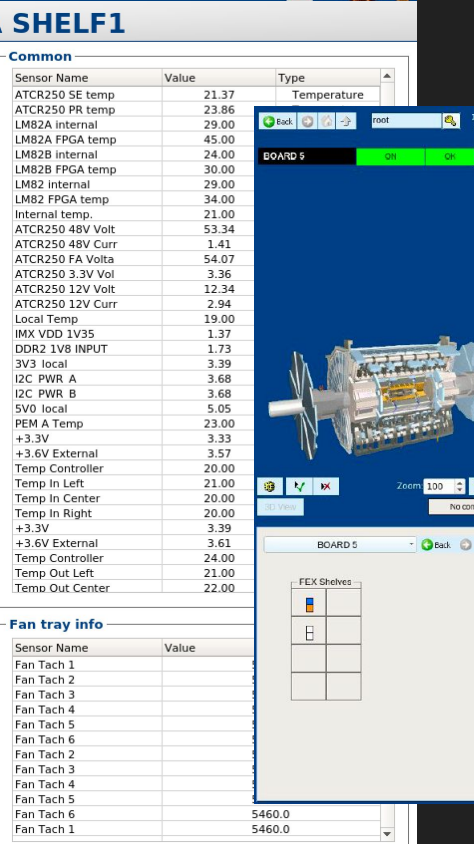

Example in L1Calo, left tree generated with fwAtcaFsm, right custom path for additional board information

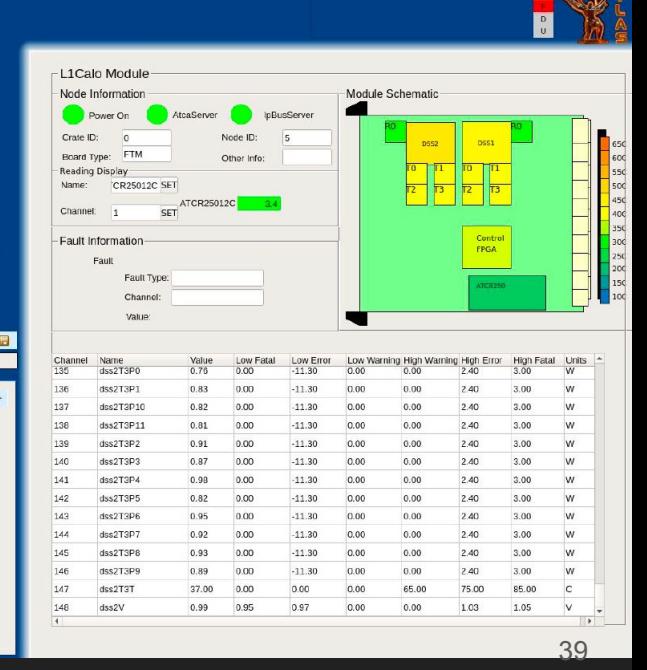

S Chiect

### P. Thompson, R. Turner